Master Program in Data Science and Business Informatics Statistics for Data Science Lesson 31 - Two-sample tests of the mean and applications to classifier comparison

### Salvatore Ruggieri

Department of Computer Science University of Pisa, Italy [salvatore.ruggieri@unipi.it](mailto:salvatore.ruggieri@unipi.it)

## Two sample tests for the mean: summary

- $x_1, \ldots, x_n$  realizations of  $X_1, \ldots, X_n \sim F_1$  with  $E[X_i] = \mu_1$  and  $Var(X_i) = \sigma_X^2$
- $y_1, \ldots, y_m$  realizations of  $Y_1, \ldots, Y_m \sim F_2$  with  $E[Y_i] = \mu_2$  and  $Var(Y_i) = \sigma_Y^2$

Question: how consistent is the dataset with the null hypothesis that  $\mu_1 = \mu_2$ 

- $\triangleright$  blood measurements over *n* persons for control and (medical) treatment groups of patients
- $\triangleright$  accuracy over *n* benchmark datasets for two classifiers

• 
$$
H_0: \mu_1 = \mu_2
$$
  $H_1: \mu_1 \neq \mu_2$  Wald test statistics:  $T = \frac{\bar{X}_n - \bar{Y}_m}{\sqrt{Var(\bar{X}_n - \bar{Y}_m)}} = \frac{\bar{X}_n - \bar{Y}_m}{\sqrt{\frac{\sigma_X^2}{n} + \frac{\sigma_Y^2}{m}}}$ 

### • We distinguish a few cases:

 $\blacktriangleright$   $F_1$ ,  $F_2$  are normal distributions  $\Box$   $\sigma_X^2$  and  $\sigma_Y^2$  are known  $[z\text{-}test]$  $\Box$   $\sigma_X^2$  and  $\sigma_Y^2$  are unknown and  $\sigma_X^2 = \sigma_Y^2$  $Y$   $[ t-test ]$  $\Box$   $\sigma_X^2$  and  $\sigma_Y^2$  are unknown and  $\sigma_X^2 \neq \sigma_Y^2$ [Welch test]  $\blacktriangleright$   $F_1, F_2$  are general distributions  $\Box$  Large sample  $[t-test]$  $□ F_1(x - Δ) = F_2(x)$  location-shift [Wilcoxon test] □ Bootstrap two sample test ▶ Paired data **be a set of the set of the set of the set of the set of the set of the set of the set of the set of the set of the set of the set of the set of the set of the set of the set of the set of the set of the set** ▶ Bernoulli data **bernoulli** data **a http://www.fluite.com/integrate/integrate** *[test of proportions]* 

#### Normal data with known  $\sigma_{\mathsf{x}}^2$  $\frac{2}{X}$  and  $\sigma^2$  $\frac{2}{Y}$ : z-test

- $X_1, \ldots, X_n \sim \mathcal{N}(\mu_1, \sigma_X^2)$  and  $Y_1, \ldots, Y_m \sim \mathcal{N}(\mu_2, \sigma_Y^2)$
- $H_0: \mu_1 = \mu_2$
- 
- 100 $(1 \alpha)\%$ , e.g., 95% or 99% or 99.9% (Confidence level)
	- $\triangleright$  i.e.,  $\alpha = 0.05$  or  $\alpha = 0.01$  or  $\alpha = 0.001$  [Significance level]

• 
$$
Z = \frac{\bar{X}_n - \bar{Y}_m}{\sqrt{\frac{\sigma_X^2}{n} + \frac{\sigma_Y^2}{m}}} \sim \mathcal{N}(0, 1)
$$
 test statistics when  $H_0$  is true

• *z* value is 
$$
\frac{\bar{x}_n - \bar{y}_m}{\sqrt{\frac{\sigma_X^2}{n} + \frac{\sigma_Y^2}{m}}}
$$
 and *p*-value  $p = P(|Z| \ge |z|) = 2(1 - \Phi(|z|))$ 

- $\bullet$   $\;P(Z\leq -z_{\alpha/2})=\alpha/2$  and  $\;P(Z\geq z_{\alpha/2})$
- Output of the test at confidence level  $100(1 \alpha)\%$  using critical values
	- $\blacktriangleright$   $|z| \ge z_{\alpha/2}$ :  $H_0$  is rejected  $\lvert\zeta\lvert$  [Critical region]
	- $\triangleright$  otherwise:  $H_0$  cannot be rejected

See R script

•  $H_1$ :  $\mu_1 \neq \mu_2$  [Two-tailed test]

[Critical values]

# Unknown  $\sigma_X^2 = \sigma_Y^2 = \sigma^2$  and pooled variance

- We need to estimate  $Var(\bar{X}_n \bar{Y}_m) = \sigma^2 \left( \frac{1}{n} + \frac{1}{n} \right)$  $\frac{1}{m}$
- Recall

$$
S_X^2 = \frac{1}{n-1} \sum_{i=1}^n (X_i - \bar{X}_n)^2 \text{ and } S_Y^2 = \frac{1}{m-1} \sum_{i=1}^m (Y_i - \bar{Y}_m)^2
$$

are unbiased estimators of  $\sigma_{\boldsymbol{\chi}}^2$  and  $\sigma_{\boldsymbol{\gamma}}^2$ 

• The pooled variance:

$$
S_p^2 = \frac{(n-1)S_X^2 + (m-1)S_Y^2}{n+m-2}\left(\frac{1}{n} + \frac{1}{m}\right) = \frac{\sum_{i=1}^n (X_i - \bar{X}_n)^2 + \sum_{i=1}^m (Y_i - \bar{Y}_m)^2}{n+m-2}\left(\frac{1}{n} + \frac{1}{m}\right)
$$

is an unbiased estimator of  $\sigma^2\left(\frac{1}{n} + \frac{1}{n}\right)$  $\frac{1}{m}$ 

## Testing equal variances for normal data: F -test

- $X_1, \ldots, X_n \sim \mathcal{N}(\mu_1, \sigma_X^2)$  and  $Y_1, \ldots, Y_m \sim \mathcal{N}(\mu_2, \sigma_Y^2)$
- $H_0: \sigma_X^2 = \sigma_Y^2$
- $H_1: \sigma_X^2 \neq \sigma_Y^2$
- $100(1 \alpha)\%$ , e.g., 95% or 99% or 99.9%  $\blacksquare$  [Confidence level]
	- $\triangleright$  i.e.,  $\alpha = 0.05$  or  $\alpha = 0.01$  or  $\alpha = 0.001$  [Significance level]

[Two-tailed test]

- $\bullet$   $F=\frac{S_X^2}{S_Y^2}\sim F(n-1,m-1)$  test statistics when  $H_0$  is true  $\qquad$  [[Fisher-Snedecor distribution](https://en.wikipedia.org/wiki/F-distribution)]
- f value is  $\frac{s_X^2}{s_Y^2}$  and p-value is  $p = 2 \min{\{P(F \le f), 1 P(F \le f)\}}$  [Asymmetric]
- $P(F \le l) = \alpha/2$  and  $P(F \ge u) = \alpha/2$  [Critical values]
- Output of the test at confidence level  $100(1 \alpha)\%$  using critical values
	- ▶ f  $\lt$  l or f  $> u$  : H<sub>0</sub> is rejected  $\lt$  [Critical region]
	- $\triangleright$  otherwise:  $H_0$  cannot be rejected

## Common distributions

- [Probability distributions at Wikipedia](https://en.wikipedia.org/wiki/List_of_probability_distributions)
- [Probability distributions in R](https://CRAN.R-project.org/view=Distributions)
- **F** C. Forbes, M. Evans, N. Hastings, B. Peacock (2010) Statistical Distributions, 4th Edition **Wiley**

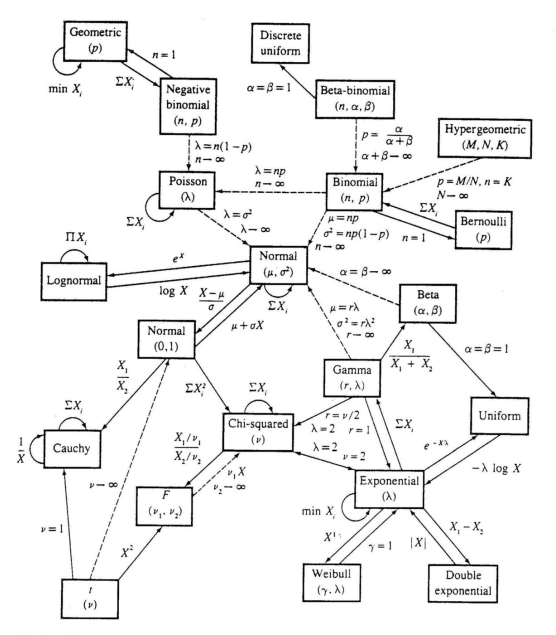

Relationships among common distributions. Solid lines represent transformations and special cases, dashed lines represent limits. Adapted from Leemis (1986).

# Normal data with unknown  $\sigma_X^2 = \sigma_Y^2 = \sigma^2$ : t-test

- $\bullet~~ X_1,\ldots,X_n \sim \mathcal{N}(\mu_1,\sigma^2)$  and  $Y_1,\ldots,Y_m \sim \mathcal{N}(\mu_2,\sigma^2)$
- $H_0: \mu_1 = \mu_2$
- 
- 100(1  $\alpha$ )%, e.g., 95% or 99% or 99.9% (Confidence level)

• i.e., 
$$
\alpha = 0.05
$$
 or  $\alpha = 0.01$  or  $\alpha = 0.001$ 

• 
$$
T_p = \frac{\bar{X}_n - \bar{Y}_m}{S_p} \sim t(n+m-2)
$$
 test statistics when  $H_0$  is true

• *t* value is 
$$
\frac{\bar{x}_n - \bar{y}_m}{\sqrt{\frac{(n-1)s_X^2 + (m-1)s_Y^2}{n+m-2}(\frac{1}{n} + \frac{1}{m})}}
$$
 and *p*-value  $p = P(|T_p| \ge |t|)$ 

- $\bullet$   $P( \, {\cal T}_p \leq -t_{n+m-2,\alpha/2}) = \alpha/2$  and  $P( \, {\cal T}_p \geq t_{n+m-2,\alpha/2})$ [Critical values]
- Output of the test at confidence level  $100(1 \alpha)\%$  using critical values
	- ►  $|t| \geq t_{n+m-2,\alpha/2}$ :  $H_0$  is rejected [Critical region]
	- $\triangleright$  otherwise:  $H_0$  cannot be rejected

### See R script

•  $H_1$ :  $\mu_1 \neq \mu_2$  [Two-tailed test] [Significance level]

#### Normal data with unknown  $\sigma_{\bm{\lambda}}^2$  $X^2 \neq \sigma_Y^2$  $\overline{Y}$

• The nonpooled variance:

$$
S_d^2 = \frac{S_X^2}{n} + \frac{S_Y^2}{m}
$$

is an unbiased estimator of  $\mathit{Var}(\bar{X}_n - \bar{Y}_m) = \frac{\sigma_X^2}{n} + \frac{\sigma_Y^2}{m}$ 

• The test statistics  $T_d = \frac{\bar{X}_n - \bar{Y}_m}{S_d}$  $\frac{e^{-\mathbf{Y}_m}}{S_d} \approx t(v)$  when  $H_0$  is true, with

$$
v = \frac{\left(\frac{1}{n} + \frac{u}{m}\right)^2}{\frac{1}{n^2(n-1)} + \frac{u^2}{m^2(m-1)}}
$$
 and  $u = \frac{s_Y^2}{s_X^2}$ 

#### Normal data with unknown  $\sigma_{\bm{\lambda}}^2$  $X^2 \neq \sigma_Y^2$  $\frac{2}{Y}$ : Welch t-test

- $X_1, \ldots, X_n \sim \mathcal{N}(\mu_1, \sigma_X^2)$  and  $Y_1, \ldots, Y_m \sim \mathcal{N}(\mu_2, \sigma_Y^2)$
- $H_0: \mu_1 = \mu_2$
- 
- $100(1 \alpha)\%$ , e.g., 95% or 99% or 99.9%  $\qquad \qquad$  [Confidence level]  $\triangleright$  i.e.,  $\alpha = 0.05$  or  $\alpha = 0.01$  or  $\alpha = 0.001$  [Significance level]

•  $H_1$ :  $\mu_1 \neq \mu_2$  [Two-tailed test]

• 
$$
T_d = \frac{\bar{X}_n - \bar{Y}_m}{S_d} \approx t(v)
$$
 test statistics when  $H_0$  is true, with  $v = \frac{\left(\frac{1}{n} + \frac{u}{m}\right)^2}{\frac{1}{n^2(n-1)} + \frac{u^2}{m^2(m-1)}}$  and  $u = \frac{s_Y^2}{s_X^2}$ 

• *t* value is 
$$
\frac{\bar{x}_n - \bar{y}_m}{\sqrt{\frac{s_X^2}{n} + \frac{s_Y^2}{m}}}
$$
 and *p*-value  $p = P(|T_d| \ge |t|)$ 

- $P(T_d \leq -t_{\nu,\alpha/2}) = \alpha/2$  and  $P(T_d \geq t_{\nu,\alpha/2}) = \alpha/2$  [Critical values]
- Output of the test at confidence level  $100(1 \alpha)\%$  using critical values
	- ►  $|t| \ge t_{v,\alpha/2}$ :  $H_0$  is rejected [Critical region]
	- $\triangleright$  otherwise:  $H_0$  cannot be rejected

## General data, large sample: t-test

- $X_1, \ldots, X_n \sim F_1$  and  $Y_1, \ldots, Y_m \sim F_2$
- $H_0: \mu_1 = \mu_2$
- 
- $100(1 \alpha)\%$ , e.g., 95% or 99% or 99.9% (Confidence level)  $\triangleright$  i.e.,  $\alpha = 0.05$  or  $\alpha = 0.01$  or  $\alpha = 0.001$  [Significance level]

• 
$$
\tau_d = \frac{\bar{X}_n - \bar{Y}_m}{S_d} \approx \mathcal{N}(0, 1)
$$

• *t* value is 
$$
\frac{\bar{x}_n - \bar{y}_m}{\sqrt{\frac{s_X^2}{n} + \frac{s_Y^2}{m}}}
$$
 and *p*-value  $p = P(|T_d| \ge |t|)$ 

- $P(T_d \leq -z_{\alpha/2}) = \alpha/2$  and  $P(T_d \geq z_{\alpha/2}) = \alpha/2$  [Critical values]
- Output of the test at confidence level  $100(1 \alpha)$ % using critical values
	- ►  $|t| \ge z_{\alpha/2}$ : H<sub>0</sub> is rejected [Critical region]
	- $\triangleright$  otherwise:  $H_0$  cannot be rejected

## General data, location-shift: Wilcoxon rank-sum test

• Also called as: **[Mann–Whitney](https://en.wikipedia.org/wiki/Mann%E2%80%93Whitney_U_test)** U test or Mann–Whitney–Wilcoxon (MWW)

• 
$$
X_1, \ldots, X_n \sim F_1
$$
 and  $Y_1, \ldots, Y_m \sim F_2$ 

• 
$$
H_0
$$
 :  $\mu_1 = \mu_2$  and  $H_1$  :  $\mu_1 \neq \mu_2$ 

$$
\triangleright \text{ actually, } H_0: F_1(x - \Delta) = F_2(x) \text{ where } \Delta = \mu_2 - \mu_1
$$

 $\triangleright$  we should test that empirical distributions have [the same shape](https://www.ncbi.nlm.nih.gov/pmc/articles/PMC1120984/)

• 
$$
W = \sum_{i=1}^{n} S_i \sim W(n, m)
$$
 when  $H_0$  is true

- $\blacktriangleright$  where  $S_i$  is the rank of  $X_i$  in sorted $(X_1,\ldots,X_n,Y_1,\ldots,Y_m)$
- $\triangleright$  pwilcox in R, or large sample Normal approx

• *w* value is 
$$
\sum_{i=1}^{n} s_i
$$
 and *p*-value  $p = P(|W| \ge |w|)$ 

- $P(W \le -w_{\alpha/2}) = \alpha/2$  and  $P(T_p \ge w_{\alpha/2}) = \alpha/2$  [Critical values]
- Output of the test at confidence level  $100(1 \alpha)$ % using critical values
	- ▶  $|w| \geq w_{\alpha/2}$ : H<sub>0</sub> is rejected [Critical region]
	- $\triangleright$  otherwise:  $H_0$  cannot be rejected
- Generalized test (without location-shift assumption): **[Brunner-Munzel](https://en.wikipedia.org/wiki/Brunner_Munzel_Test)** test

### See R script  $11/14$

 $|Two-tailed test|$ [Location-shift model]

 $\int \text{or } U = W - m \cdot (m+1)/2$ 

### General data: bootstrap test

- Equal variance  $(\sigma_X^2 = \sigma_Y^2)$ 
	- $\blacktriangleright$  bootstrap of pooled studentized mean difference

$$
t_{\rho}^{\star} = \frac{(\bar{x}_{n}^{\star} - \bar{y}_{m}^{\star}) - (\bar{x}_{n} - \bar{y}_{m})}{s_{\rho}^{\star}}
$$

- Non-equal variance  $(\sigma_X^2 \neq \sigma_Y^2)$ 
	- ▶ bootstrap of nonpooled studentized mean difference

$$
t_d^\star = \frac{(\bar{x}_n^\star - \bar{y}_m^\star) - (\bar{x}_n - \bar{y}_m)}{s_d^\star}
$$

## Paired data

- Datasets  $x_1, \ldots, x_n$  and  $y_1, \ldots, y_n$  are measurement for the same experimental unit
	- ▶ unit: a person before and after a (medical) treatment
	- ▶ unit: a dataset/fold used to train two different classifiers
- The theory is essentially based on taking differences  $x_1 y_1, \ldots, x_n y_n$  and thus reducing the problem to that of a one-sample test.

• 
$$
H_0: \mu_1 = \mu_2 \Rightarrow H_0: \mu_1 - \mu_2 = 0
$$

• Advantage: better power / lower Type II risk of the test w.r.t. unpaired version

$$
\blacktriangleright \; P_{\textit{paired}}(p \leq \alpha | H_1) \geq P_{\textit{unpaired}}(p \leq \alpha | H_1)
$$

- On confidence intervals and statistical tests (with R code)
- F Myles Hollander, Douglas A. Wolfe, and Eric Chicken (2014) Nonparametric Statistical Methods. 3rd edition, John Wiley & Sons, Inc.